## 武雄市文化会館のご案内

●成人コーナー

 $3F$ 

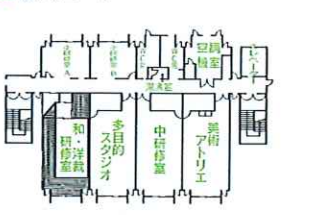

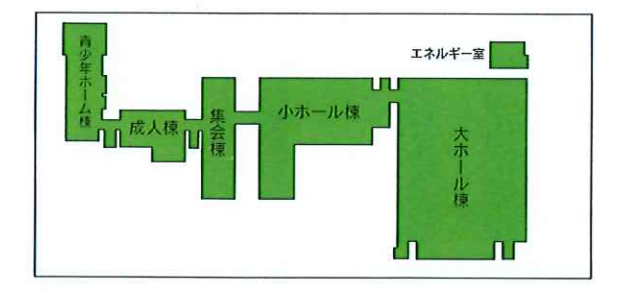

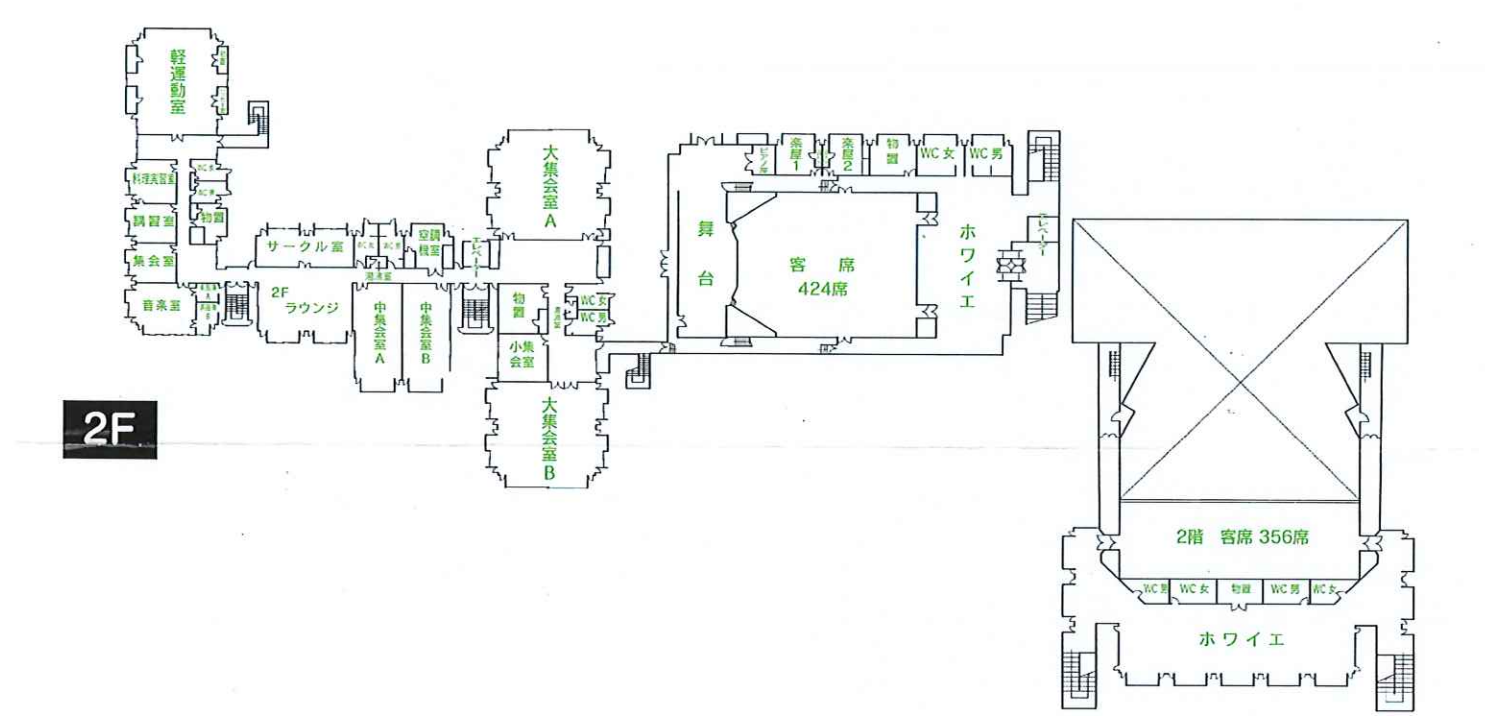

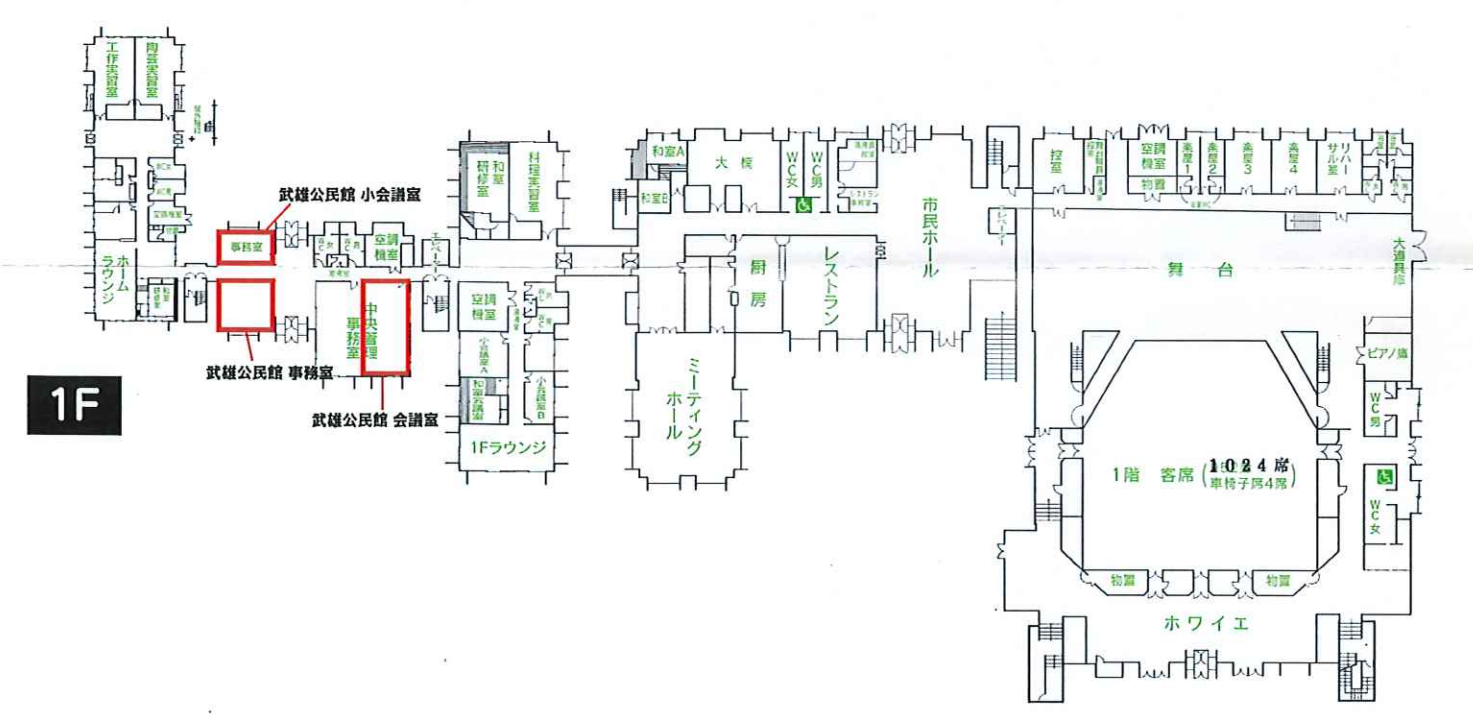